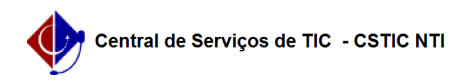

## [como fazer] Como posso comprovar que fiz minha matrícula? 10/26/2021 08:38:10

## **FAQ Article Print Category:** SIG@::Ensino Graduação::Matrícula de Discentes **Votes:** 0 **State:** public (all) **Result:** 0.00 % **Last update:** 13:56:02 - 07/26/2018 *Keywords* sig@ matrícula comprovante protocolo comprovar *Artigo (public)* Procedimentos Quando você acabar de confirmar as suas escolhas na grade de horário,

aparecerá uma janela exibindo o nome dos componentes curriculares que foram<br>confirmados e os que ficaram pendentes, além de um link que dará acesso a<br>visualização e impressão do seu comprovante de matrícula. Nessa tela tam um número de protocolo que deverá ser anotado, como medida adicional de segurança.